# **1 Tervetuloa äidinkielen verkkokurssille! (tammikuu)**

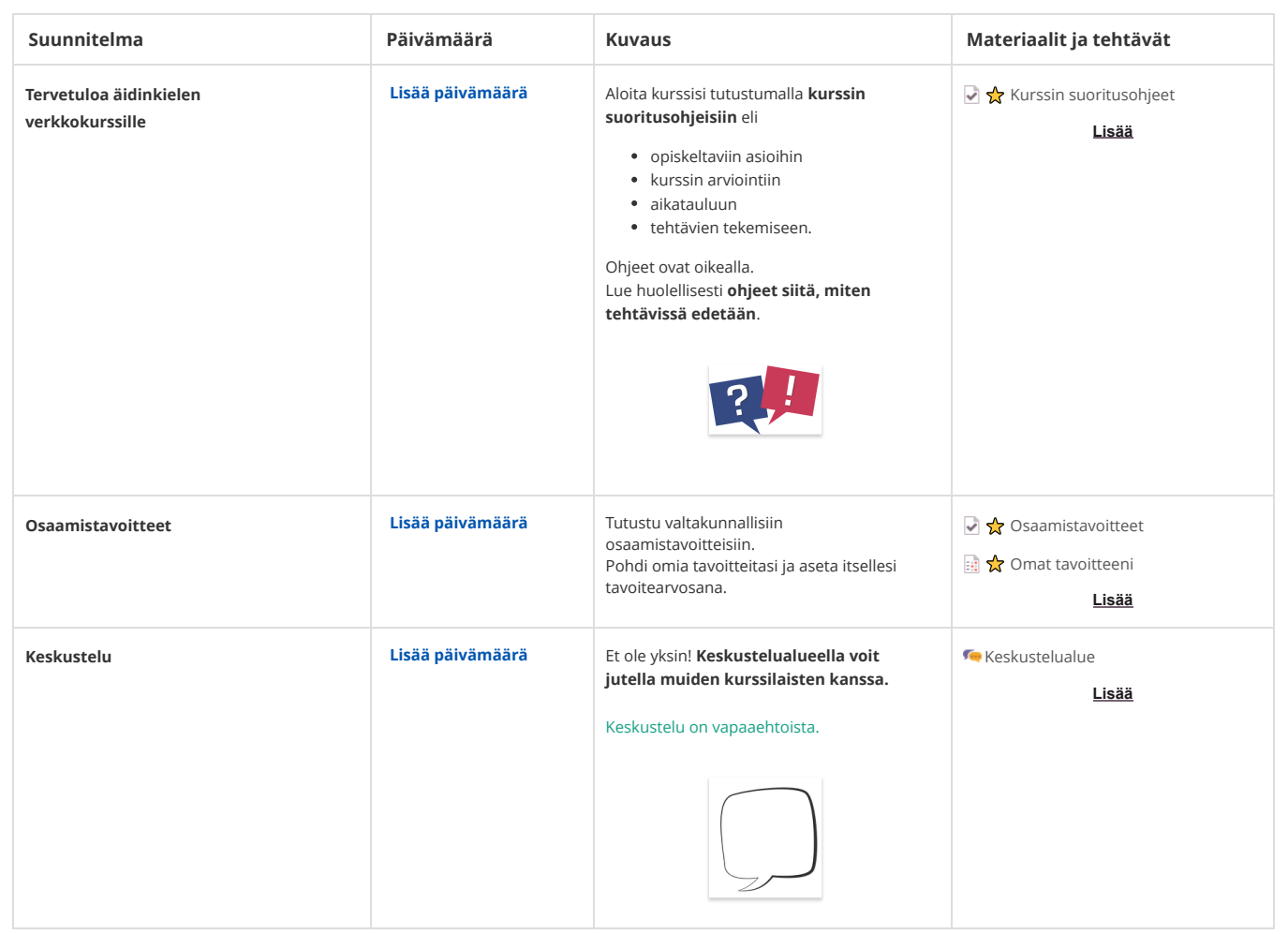

#### **2 Asiatyylinen viestintä (helmikuu)**

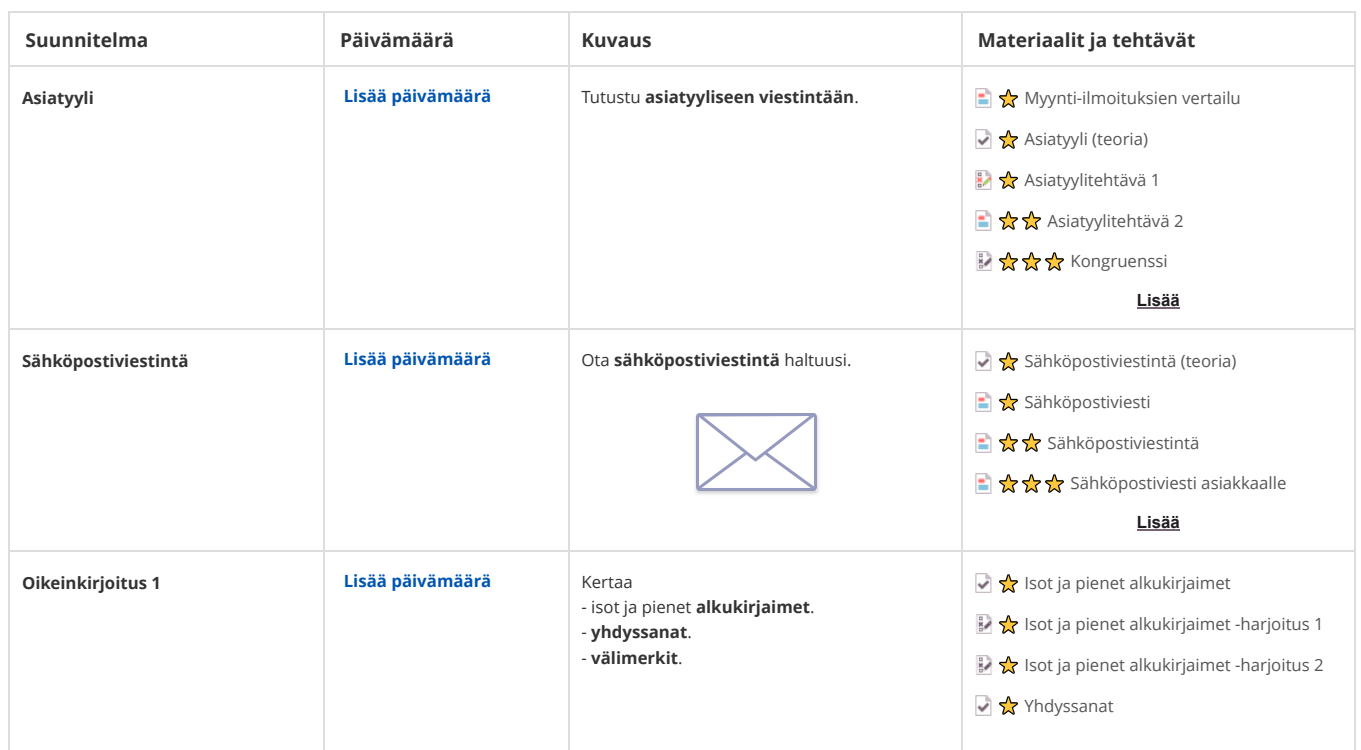

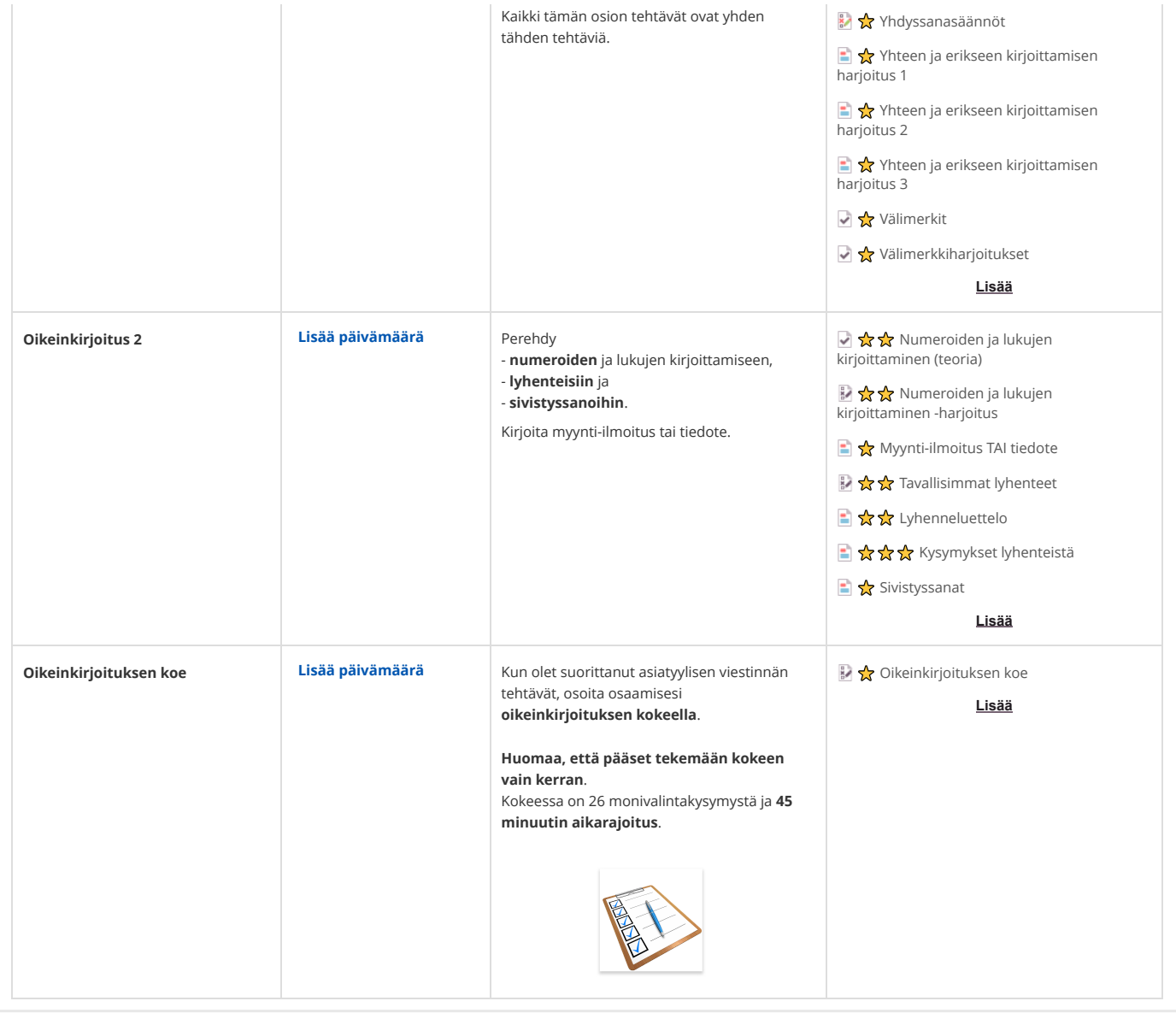

### **3 Mediataidot (maaliskuu)**

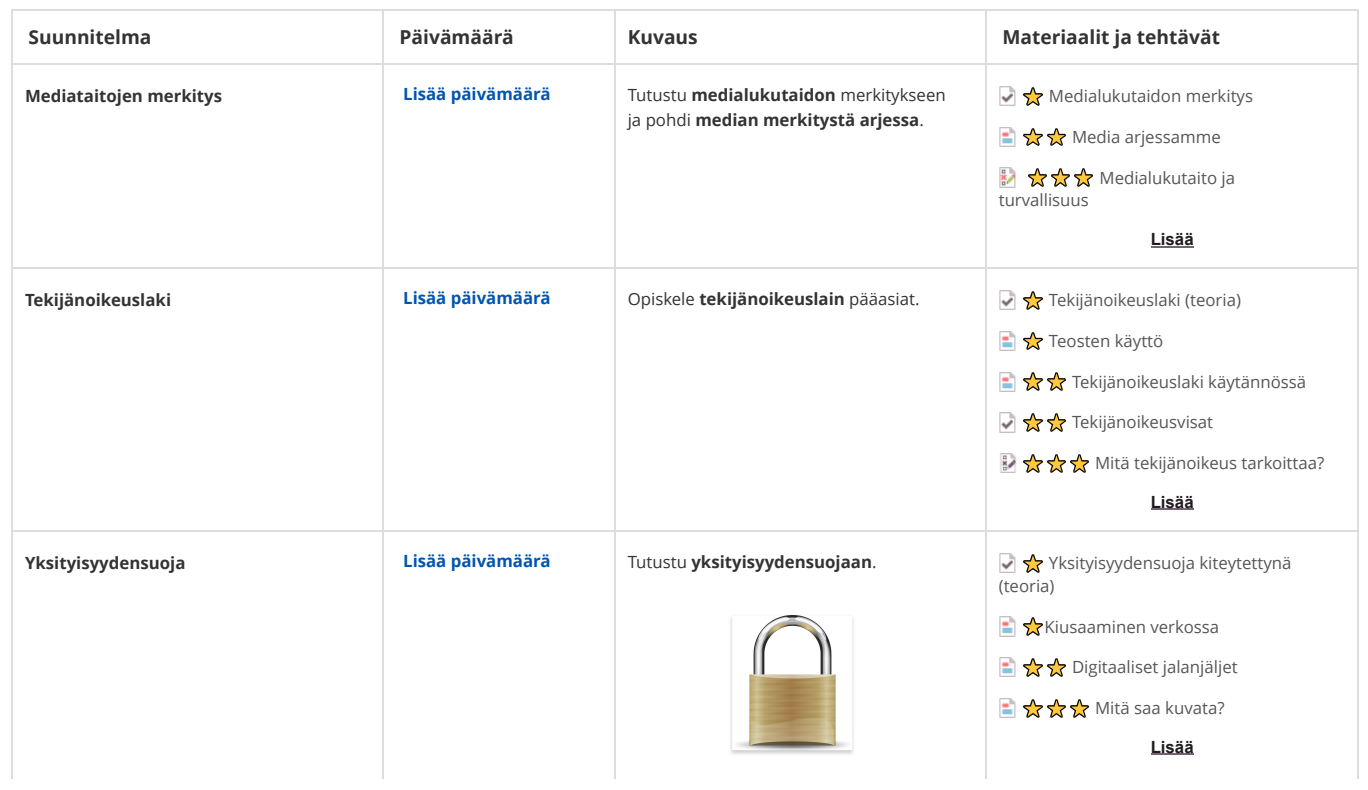

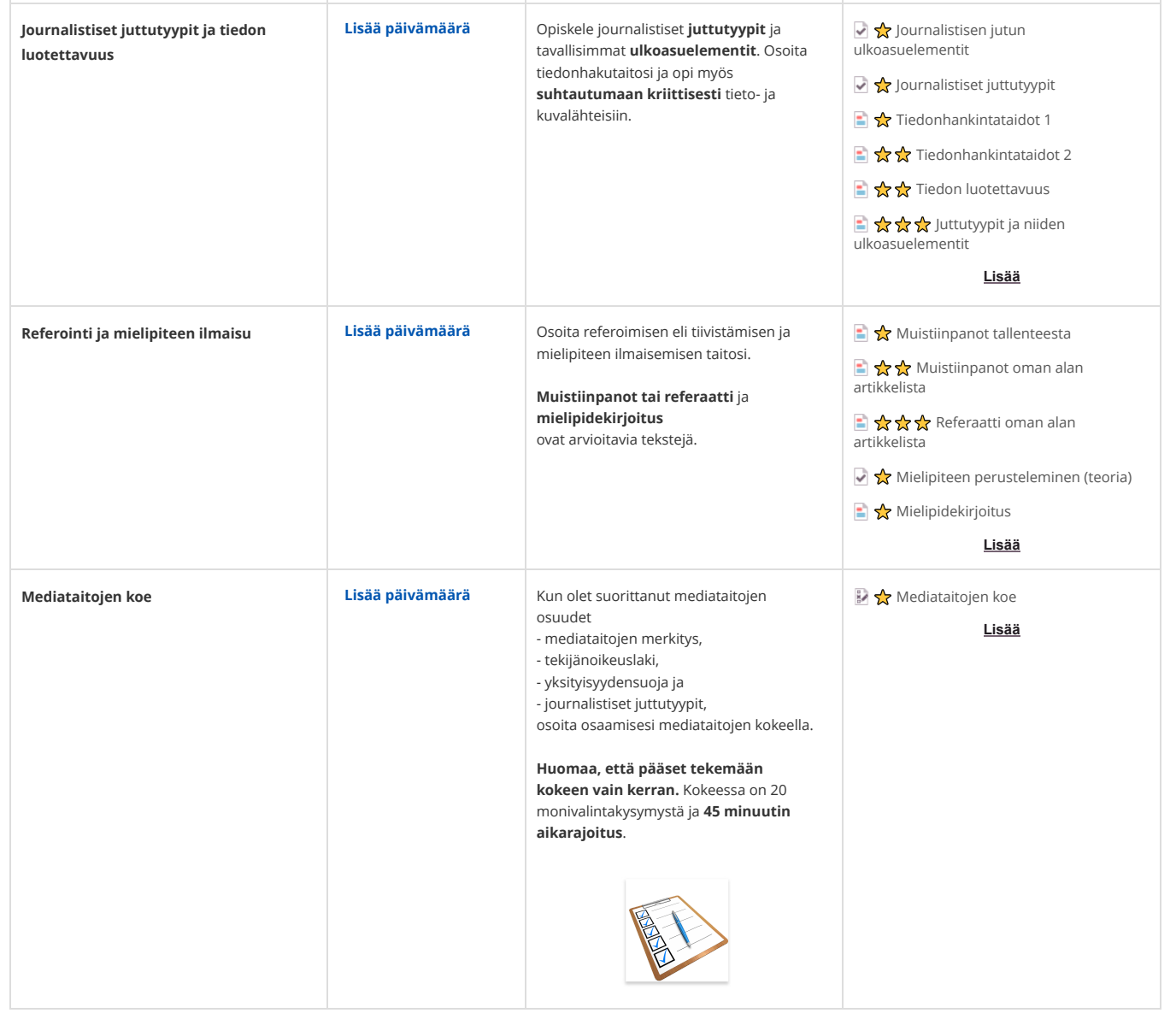

# **4 Vuorovaikutustaidot (huhtikuu)**

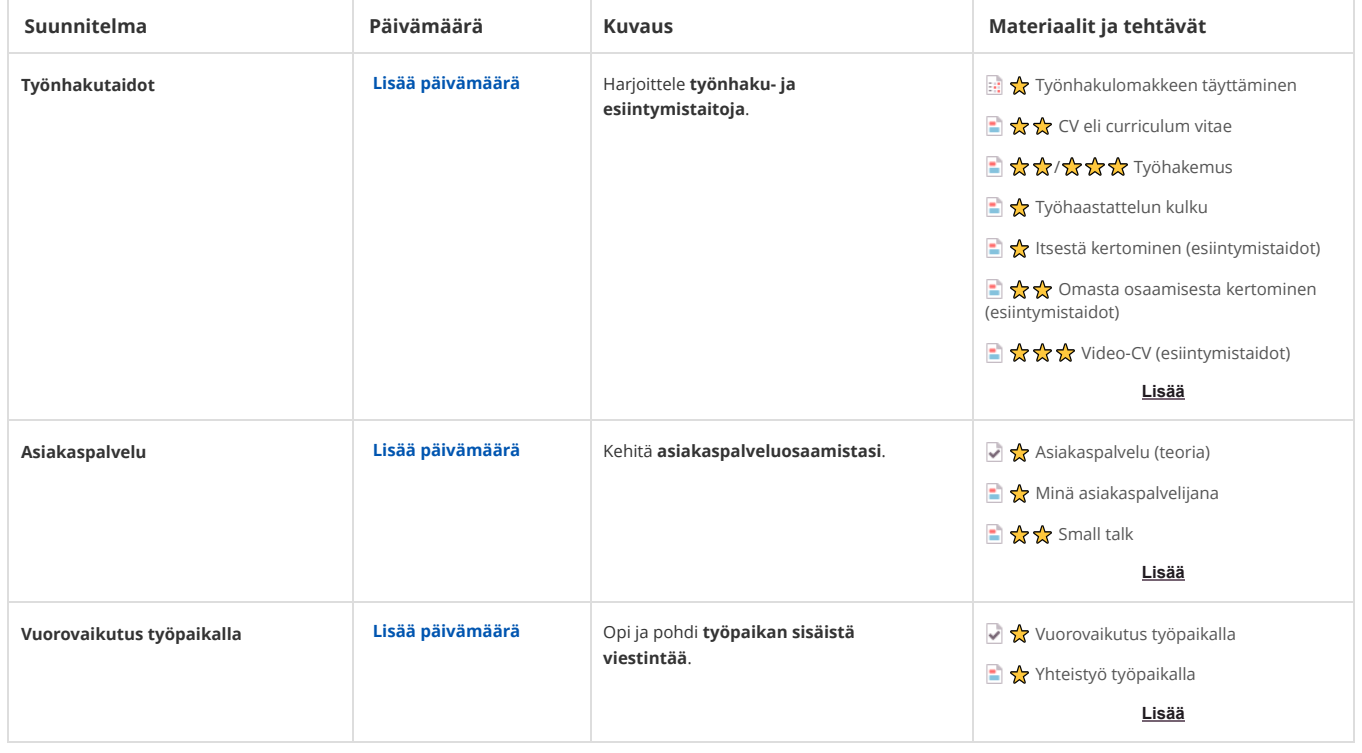

# **5 Itsearviointi ja palaute (toukokuu)**

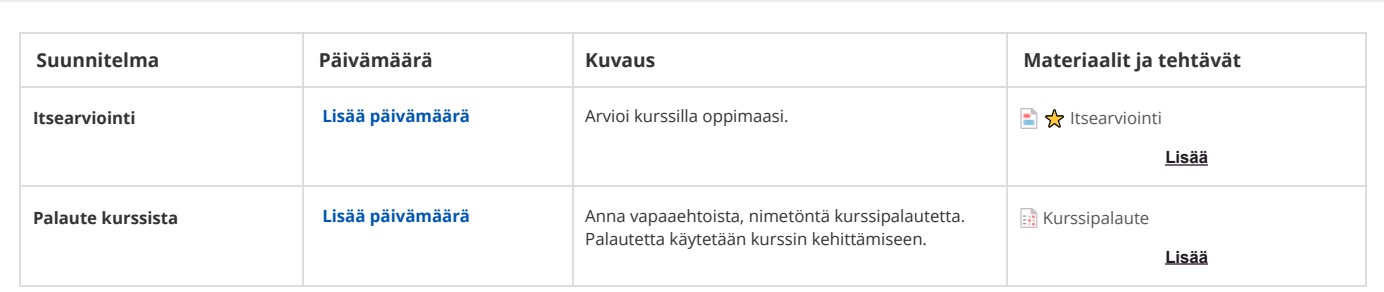